# Package 'explore'

January 30, 2022

Type Package

Title Simplifies Exploratory Data Analysis

Version 0.8.0

Author Roland Krasser

Maintainer Roland Krasser <roland.krasser@gmail.com>

Description Interactive data exploration with one line of code or use an easy to remember set of tidy functions for exploratory data analysis. Introduces three main verbs. explore() to graphically explore a variable or table, describe() to describe a variable or table and report() to create an automated report.

License GPL-3

Encoding UTF-8

URL <https://github.com/rolkra/explore/>

**Imports** assert that, broom, dplyr, DT, forcats, ggplot $2$  ( $> = 3.0.0$ ), gridExtra, magrittr, MASS, rlang, rmarkdown, rpart, rpart.plot, shiny, stats, stringr, tibble, tidyr

RoxygenNote 7.1.2

Suggests knitr, palmerpenguins, testthat

VignetteBuilder knitr

NeedsCompilation no

Repository CRAN

Date/Publication 2022-01-30 15:00:02 UTC

# R topics documented:

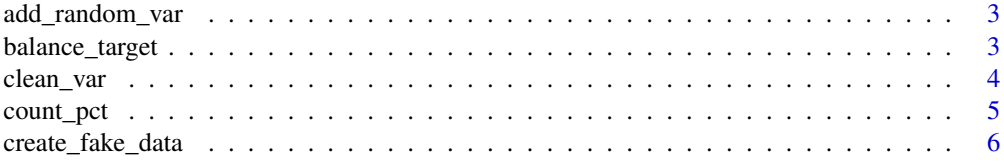

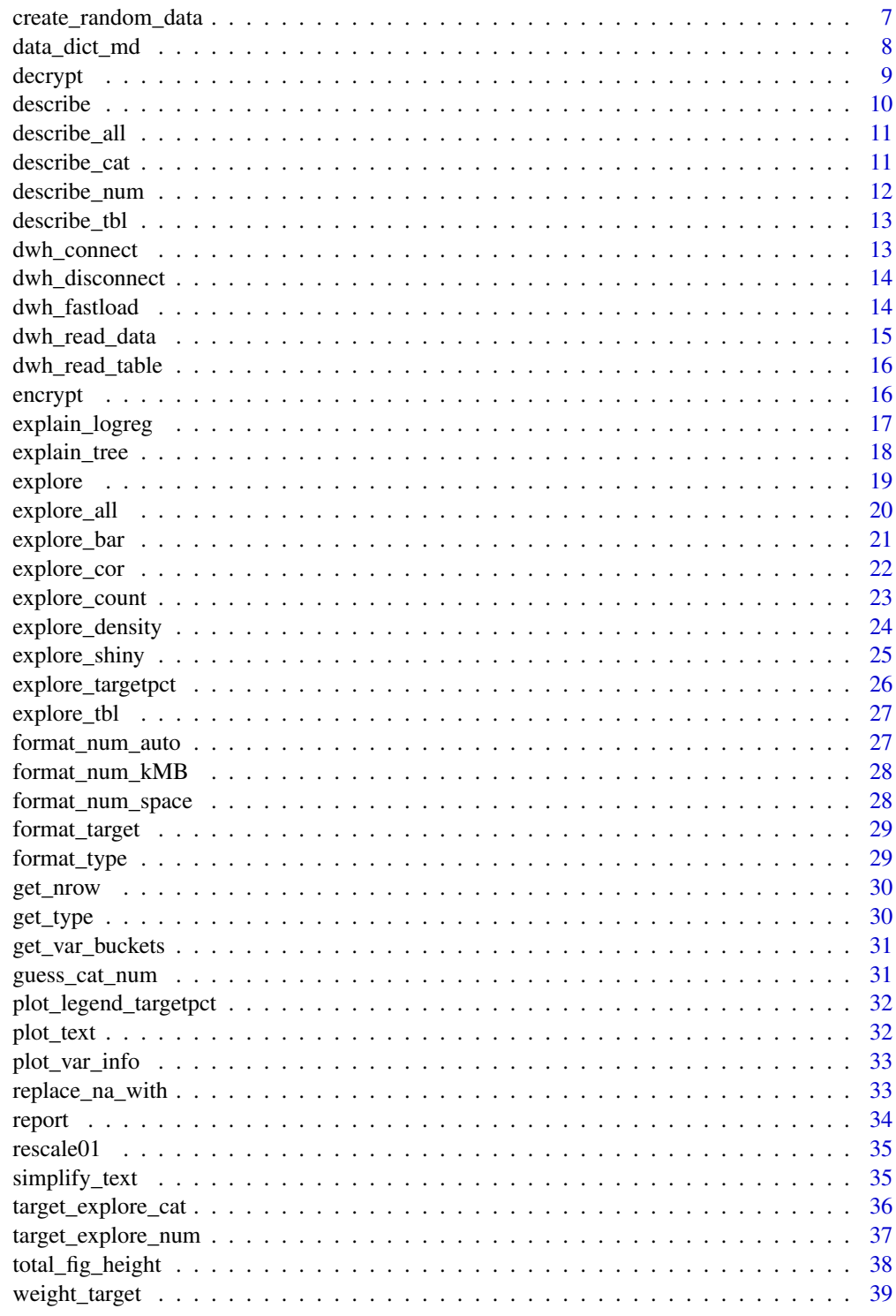

<span id="page-2-0"></span>add\_random\_var *Add a random variable to dataset*

#### Description

Add a random variable to dataset

#### Usage

```
add_random_var(
  data,
 name = "random",min\_val = 0,
 max_val = 1,
 overwrite = TRUE
)
```
## Arguments

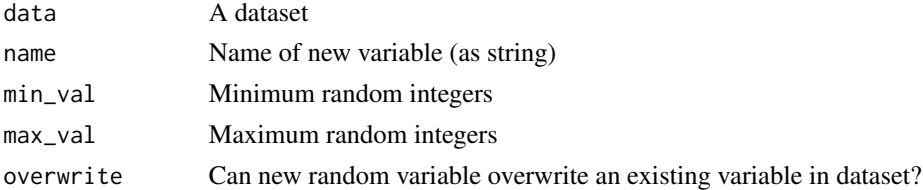

#### Value

Dataset containing new random variable

#### Examples

```
add_random_var(iris)
add_random_var(iris, name = "random_var")
add\_random\_var(iris, min\_val = 1, max\_val = 10)add_random_var(iris, min_val = 1, max_val = 100, overwrite = FALSE)
```
balance\_target *Balance target variable*

## Description

Balances the target variable in your dataset. Target must be 0/1, FALSE/TRUE ore no/yes

#### Usage

```
balance_target(data, target, min_prop = 0.1)
```
## Arguments

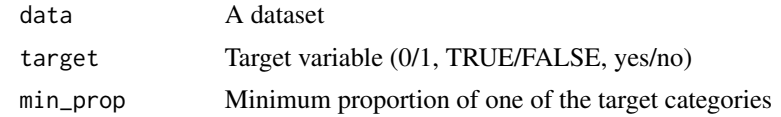

### Value

Data

## Examples

```
iris$is_versicolor <- ifelse(iris$Species == "versicolor", 1, 0)
balanced <- balance_target(iris, target = is_versicolor, min_prop = 0.5)
describe(balanced, is_versicolor)
```
clean\_var *Clean variable*

## Description

Clean variable (replace NA values, set min\_val and max\_val)

#### Usage

```
clean_var(
  data,
  var,
  na = NA,
  min\_val = NA,max_val = NA,
  max\_cat = NA,
  rescale01 = FALSE,
  simplify_text = FALSE,
  name = NA
\mathcal{L}
```
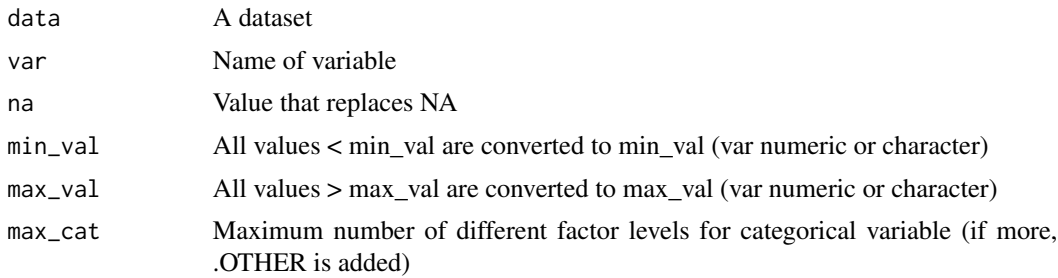

<span id="page-3-0"></span>

#### <span id="page-4-0"></span>count\_pct 5

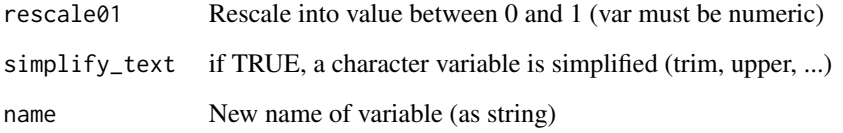

# Value

Dataset

# Examples

clean\_var(iris, Sepal.Width, max\_val = 3.5, name = "sepal\_width")

count\_pct *Adds percentage to dplyr::count()*

# Description

Adds variables total and pct (percentage) to dplyr::count()

## Usage

count\_pct(data, ...)

# Arguments

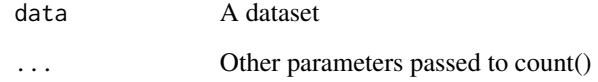

## Value

Dataset

# Examples

count\_pct(iris, Species)

<span id="page-5-0"></span>Fake data that can be used for unit-testing or demonstration

#### Usage

```
create_fake_data(
 obs = 1000,target_name = "target_ind",
  factorise_target = FALSE,
  target1_prob = 0.5,add_extreme = TRUE,
  flip_gender = FALSE,
  add_id = FALSE,seed = 123
)
```
#### Arguments

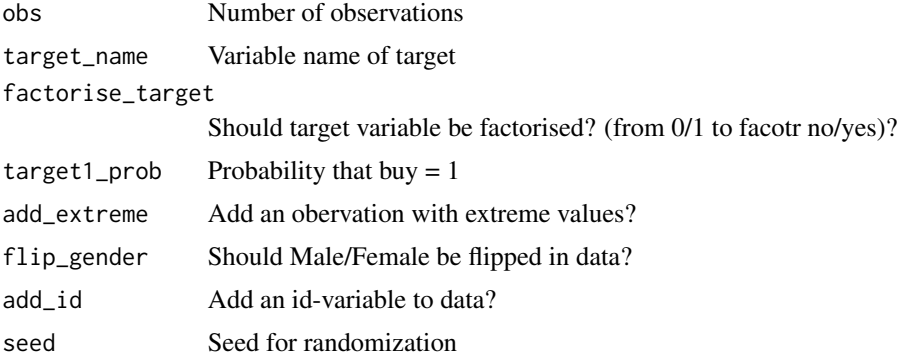

#### Details

Variables in dataset:

- $\bullet$  id = Identifier
- period = Year & Month (YYYYMM)
- city\_ind = Indicating if customer is residing in a city ( $1 = yes$ ,  $0 = no$ )
- female\_ind = Gender of customer is female  $(1 = yes, 0 = no)$
- fixedvoice\_ind = Customer has a fixed voice product  $(1 = yes, 0 = no)$
- fixeddata\_ind = Customer has a fixed data product  $(1 = yes, 0 = no)$
- fixedty\_ind = Customer has a fixed tv product  $(1 = yes, 0 = no)$
- <span id="page-6-0"></span>• mobilevoice\_ind = Customer has a mobile voice product  $(1 = yes, 0 = no)$
- mobiledata\_ind = Customer has a mobile data product  $(1 = yes, 0 = no)$
- bbi\_speed\_ind = Customer has a Broadband Internet (BBI) with speed
- bbi\_usg\_gb = Broadband Internet (BBI) usage in Gigabyte (GB) last month
- hh\_single = Expected to be a Single Household  $(1 = yes, 0 = no)$

Target in dataset:

• target\_ind (may be renamed) = Did customer buy a new product in next month? ( $1 = yes$ ,  $0 =$ no)

#### Value

A dataframe

create\_random\_data *Create random data*

#### Description

Random data that can be used for unit-testing or demonstration

#### Usage

```
create_random_data(
  obs = 1000,
  vars = 10,
  target_name = "target_ind",
  factorise_target = FALSE,
  target1_prob = 0.5,add_id = TRUE,seed = 123
)
```
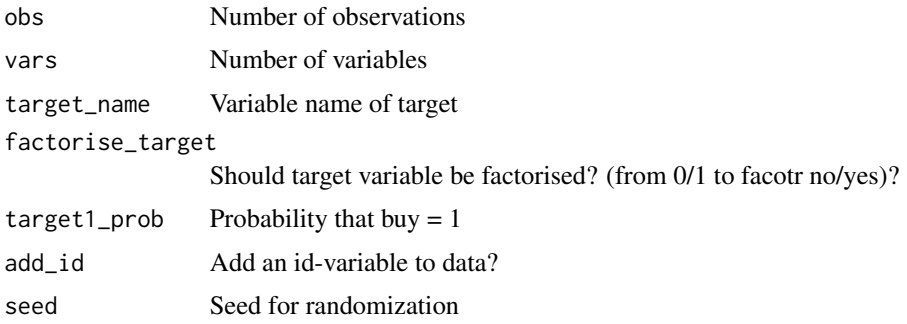

## <span id="page-7-0"></span>Details

Variables in dataset:

- id = Identifier
- var $_X$  = variable containing values between 0 and 100

Target in dataset:

• target\_ind (may be renamed) = random values  $(1 = yes, 0 = no)$ 

# Value

A dataframe

data\_dict\_md *Create a data dictionary Markdown file*

## Description

Create a data dictionary Markdown file

## Usage

```
data_dict_md(
  data,
  title = ",
  description = NA,
  output_file = "data_dict.md",
  output_dir
)
```
## Arguments

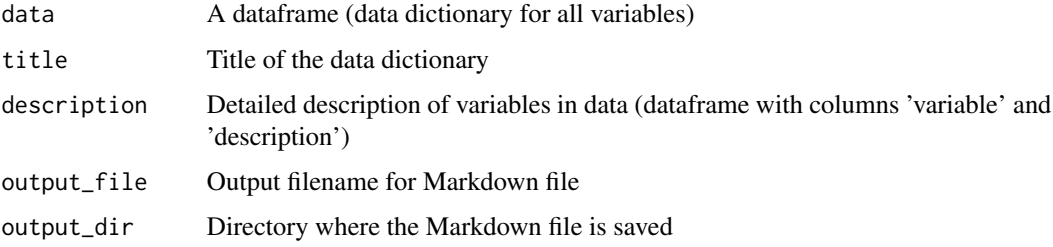

#### Value

Create Markdown file

#### <span id="page-8-0"></span>decrypt the control of the control of the control of the control of the control of the control of the control of the control of the control of the control of the control of the control of the control of the control of the

## Examples

```
# Data dictionary of a dataframe
data_dict_md(iris,
             title = "iris flower data set",
             output_dir = tempdir())
# Data dictionary of a dataframe with additional description of variables
description <- data.frame(
                variable = c("Species"),
                 description = c("Species of Iris flower"))
data_dict_md(iris,
             title = "iris flower data set",
             description = description,
             output_dir = tempdir())
```
decrypt *decrypt text*

## Description

decrypt text

# Usage

```
decrypt(text, codeletters = c(toupper(letters), letters, 0:9), shift = 18)
```
#### Arguments

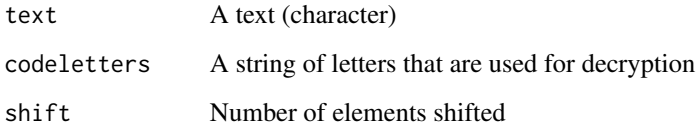

### Value

Decrypted text

## Examples

decrypt("zw336 E693v")

<span id="page-9-0"></span>

Describe a dataset or variable (depending on input parameters)

## Usage

```
describe(data, var, n, target, out = "text", ...)
```
# Arguments

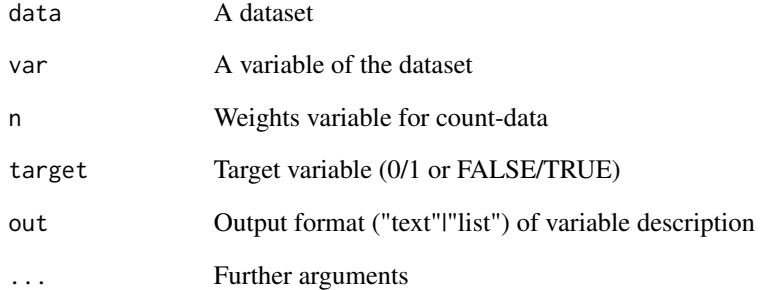

## Value

Description as table, text or list

```
# Load package
library(magrittr)
# Describe a dataset
iris %>% describe()
# Describe a variable
iris %>% describe(Species)
iris %>% describe(Sepal.Length)
```
<span id="page-10-0"></span>

Describe all variables of a dataset

## Usage

describe\_all(data = NA, out = "large")

# Arguments

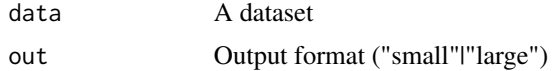

#### Value

Dataset (tibble)

# Examples

describe\_all(iris)

describe\_cat *Describe categorical variable*

# Description

Describe categorical variable

## Usage

```
describe_cat(data, var, n, max_cat = 10, out = "text", margin = 0)
```
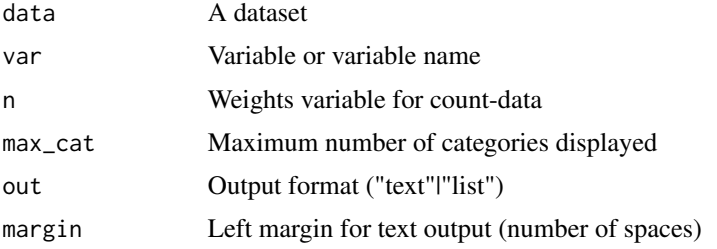

## Value

Description as text or list

# Examples

```
describe_cat(iris, Species)
```
## describe\_num *Describe numerical variable*

## Description

Describe numerical variable

# Usage

```
describe_num(data, var, n, out = "text", margin = 0)
```
# Arguments

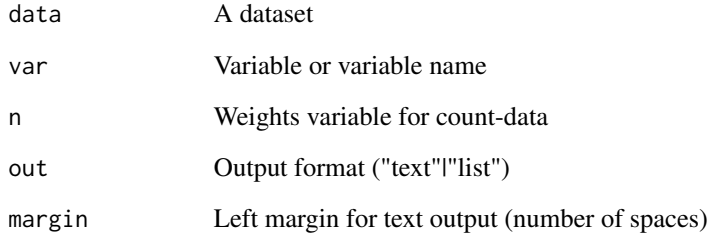

# Value

Description as text or list

# Examples

describe\_num(iris, Sepal.Length)

<span id="page-11-0"></span>

<span id="page-12-0"></span>describe\_tbl *Describe table*

# Description

Describe table (e.g. number of rows and columns of dataset)

## Usage

```
describe_tbl(data, n, target, out = "text")
```
## Arguments

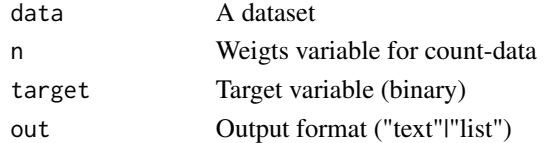

## Value

Description as text or list

#### Examples

```
describe_tbl(iris)
```

```
iris$is_virginica <- ifelse(iris$Species == "virginica", 1, 0)
describe_tbl(iris, is_virginica)
```
dwh\_connect *connect to DWH*

# Description

connect to datawarehouse (DWH) using ODBC

# Usage

```
dwh_connect(dsn, user = NA, pwd = NA, pwd_crypt = FALSE, ...)
```
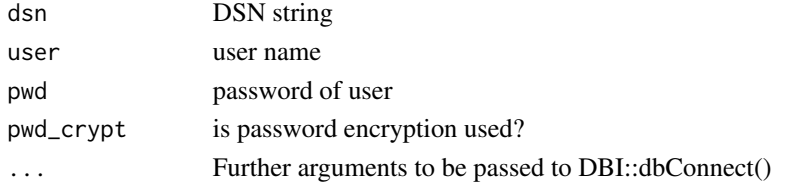

## Value

connection

## Examples

```
## Not run:
con < - dwh_connect(dsn = "DWH1", user = "u12345")
## End(Not run)
```
dwh\_disconnect *disconnect from DWH*

#### Description

disconnect from datawarehouse (DWH) using a ODBC connection

## Usage

```
dwh_disconnect(connection, ...)
```
#### Arguments

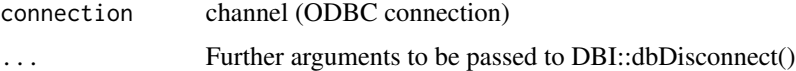

## Examples

```
## Not run:
dwh_disconnect(con)
```
## End(Not run)

dwh\_fastload *write data to a DWH table*

## Description

write data fast to a DWH table using a ODBC connection Function uses packages DBI/odbc to write data faster than RODBC Connects, writes data and disconnects

#### Usage

```
dwh_fastload(data, dsn, table, overwrite = FALSE, append = FALSE, ...)
```
<span id="page-13-0"></span>

## <span id="page-14-0"></span>dwh\_read\_data 15

## Arguments

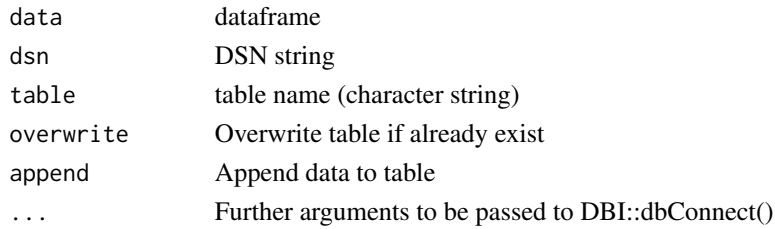

#### Value

status

## Examples

```
## Not run:
dwh_fastload(data, "DWH", "database.table_test")
```
## End(Not run)

dwh\_read\_data *read data from DWH*

# Description

read data from DWH using a ODBC connection

## Usage

```
dwh_read_data(connection, sql, names_lower = TRUE, ...)
```
## Arguments

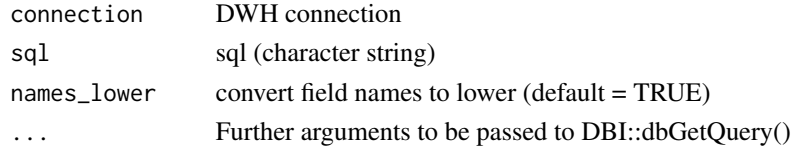

#### Value

dataframe containing table data

```
## Not run:
dwh_read_data(con, "select * from database.table_test")
## End(Not run)
```
<span id="page-15-0"></span>

read a table from DWH using a ODBC connection

## Usage

dwh\_read\_table(connection, table, names\_lower = TRUE, ...)

## Arguments

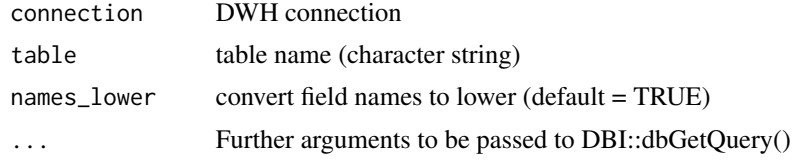

#### Value

dataframe containing table data

## Examples

```
## Not run:
dwh_read_table(con, "database.table_test")
```
## End(Not run)

encrypt *encrypt text*

## Description

encrypt text

## Usage

encrypt(text, codeletters = c(toupper(letters), letters, 0:9), shift = 18)

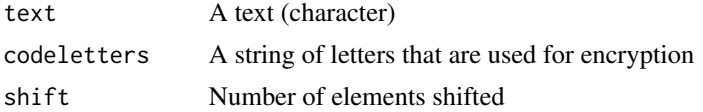

## <span id="page-16-0"></span>explain\_logreg 17

## Value

Encrypted text

## Examples

```
encrypt("hello world")
```
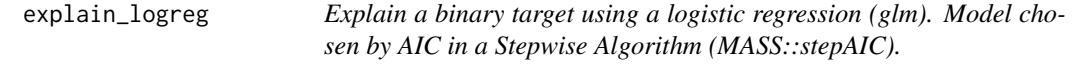

## Description

Explain a binary target using a logistic regression (glm). Model chosen by AIC in a Stepwise Algorithm (MASS::stepAIC).

## Usage

```
explain_logreg(data, target, out = "tibble", ...)
```
## Arguments

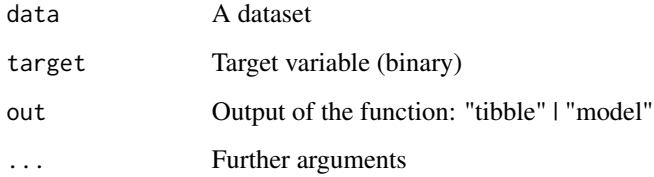

## Value

Dataset with results (term, estimate, std.error, z.value, p.value) or the model (if out = "model")

```
data <- iris
data$is_versicolor <- ifelse(iris$Species == "versicolor", 1, 0)
data$Species <- NULL
explain_logreg(data, target = is_versicolor)
```
<span id="page-17-0"></span>

Explain a target using a simple decision tree (classification or regression)

## Usage

```
explain_tree(
  data,
  target,
 n,
 max_cat = 10,
 max_target_cat = 5,
 maxdepth = 3,minsplit = NA,
 cp = 0,
 weights = NA,
  size = 0.7,
 out = "plot",
  ...
)
```
## Arguments

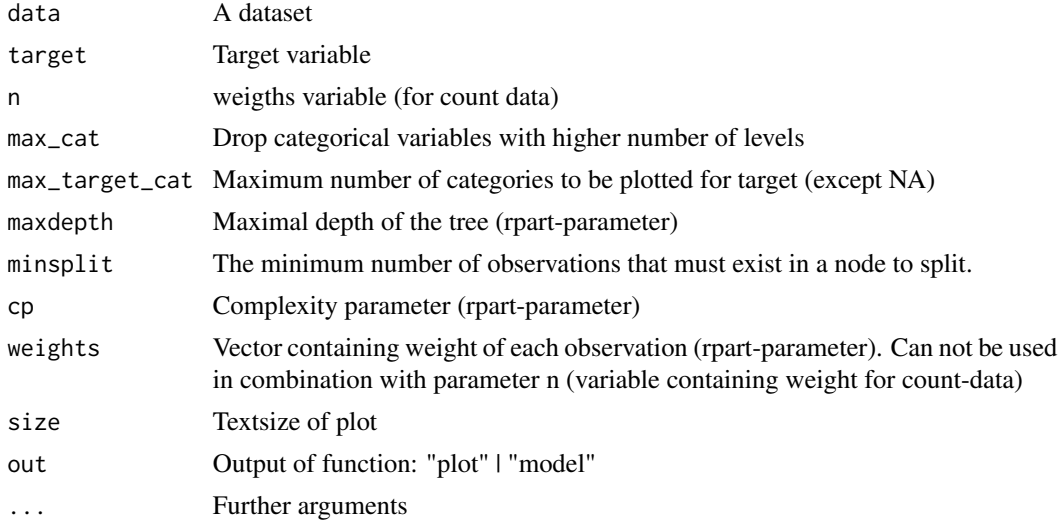

#### Value

Plot or additional the model (if out = "model")

#### <span id="page-18-0"></span>explore that the explore the set of the set of the set of the set of the set of the set of the set of the set of the set of the set of the set of the set of the set of the set of the set of the set of the set of the set of

# Examples

```
data <- iris
data$is_versicolor <- ifelse(iris$Species == "versicolor", 1, 0)
data$Species <- NULL
explain_tree(data, target = is_versicolor)
```
#### explore *Explore a dataset or variable*

# Description

Explore a dataset or variable

# Usage

```
explore(
  data,
  var,
  var2,
  n,
  target,
  split,
  min\_val = NA,max_val = NA,auto_scale = TRUE,
  na = NA,
  ...
\mathcal{L}
```
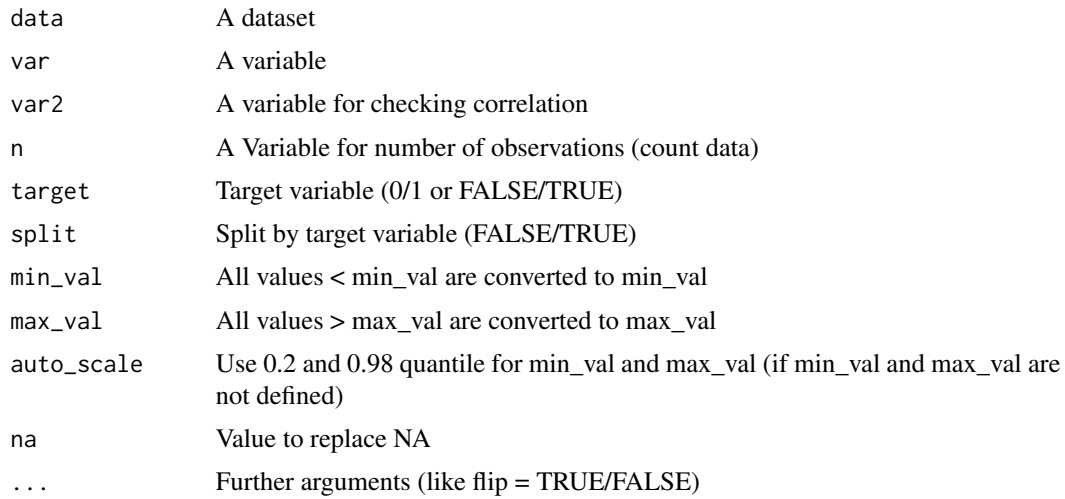

#### Value

Plot object

#### Examples

```
## Launch Shiny app (in interactive R sessions)
if (interactive()) {
   explore(iris)
}
## Explore grafically
# Load library
library(magrittr)
# Explore a variable
iris %>% explore(Species)
iris %>% explore(Sepal.Length)
iris %>% explore(Sepal.Length, min_val = 4, max_val = 7)
# Explore a variable with a target
iris$is_virginica <- ifelse(iris$Species == "virginica", 1, 0)
iris %>% explore(Species, target = is_virginica)
iris %>% explore(Sepal.Length, target = is_virginica)
# Explore correlation between two variables
iris %>% explore(Species, Petal.Length)
iris %>% explore(Sepal.Length, Petal.Length)
# Explore correlation between two variables and split by target
iris %>% explore(Sepal.Length, Petal.Length, target = is_virginica)
```
explore\_all *Explore all variables*

#### Description

Explore all variables of a dataset (create plots)

#### Usage

 $explore\_all(data, n, target, ncol = 2, split = TRUE)$ 

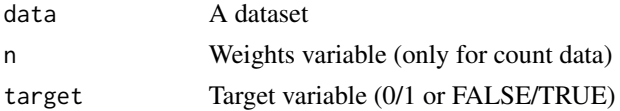

<span id="page-19-0"></span>

## <span id="page-20-0"></span>explore\_bar 21

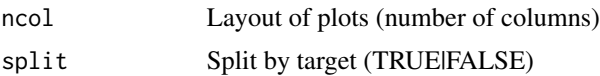

# Value

Plot

# Examples

```
explore_all(iris)
iris$is_virginica <- ifelse(iris$Species == "virginica", 1, 0)
```

```
explore_all(iris, target = is_virginica)
```
## Description

Create a barplot to explore a categorical variable. If a target is selected, the barplot is created for all levels of the target.

#### Usage

```
explore_bar(
  data,
  var,
  target,
  flip = NA,
  title = ",
  numeric = NA,
  max_cat = 30,
  max_target_cat = 5,
  legend_position = "right",
  label,
  label\_size = 2.7,
  ...
\overline{\phantom{a}}
```
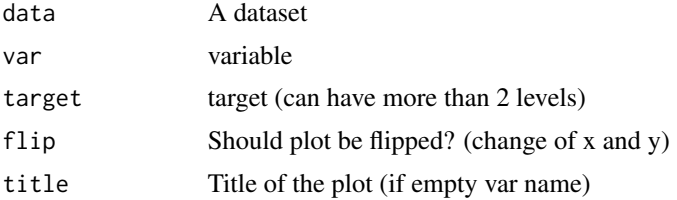

explore\_bar *Explore categorical variable using bar charts*

<span id="page-21-0"></span>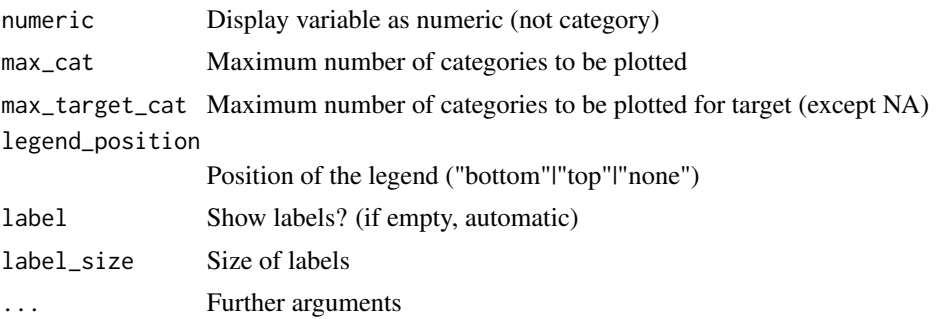

# Value

Plot object (bar chart)

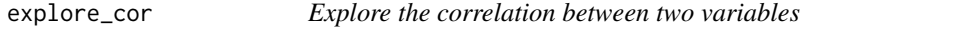

# Description

Explore the correlation between two variables

# Usage

```
explore_cor(
  data,
  x,
  y,
  target,
  bins = 8,
  min\_val = NA,max_val = NA,auto_scale = TRUE,
  title = NA,
  color = "grey",
  ...
\mathcal{L}
```
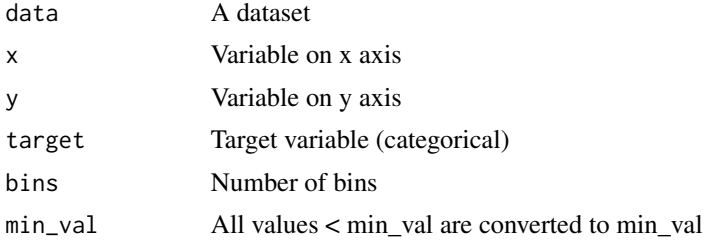

## <span id="page-22-0"></span>explore\_count 23

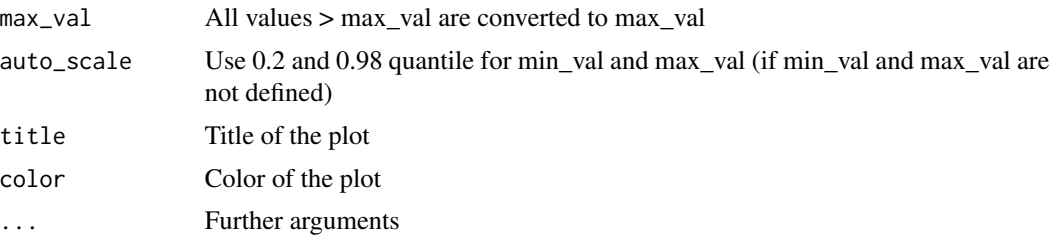

## Value

Plot

## Examples

explore\_cor(iris, x = Sepal.Length, y = Sepal.Width)

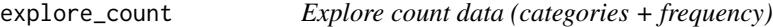

# Description

Create a plot to explore count data (categories + freuency) Variable named 'n' is auto detected as Frequency

## Usage

```
explore_count(
 data,
 cat,
 n,
 target,
 pct = FALSE,
 split = TRUE,title = NA,
 numeric = FALSE,
 max_cat = 30,
 max_target_cat = 5,
 flip = NA)
```
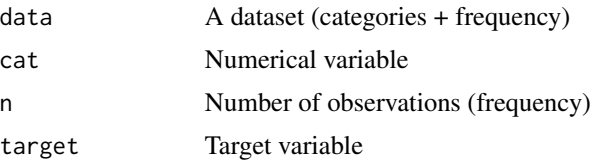

<span id="page-23-0"></span>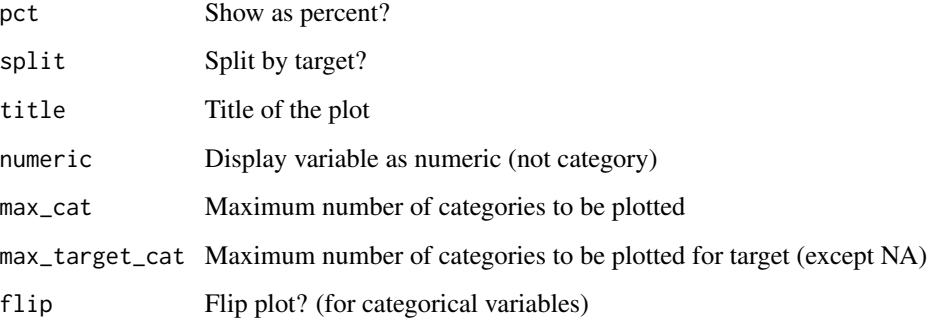

## Value

Plot object

## Examples

```
library(dplyr)
iris %>%
  count(Species) %>%
  explore_count(Species)
```
explore\_density *Explore density of variable*

# Description

Create a density plot to explore numerical variable

#### Usage

```
explore_density(
  data,
  var,
  target,
  title = ",
  min_val = NA,
  max_val = NA,
  color = "grey",
  auto_scale = TRUE,
  max_target_cat = 5,
  ...
\overline{\phantom{a}}
```
## <span id="page-24-0"></span>explore\_shiny 25

## Arguments

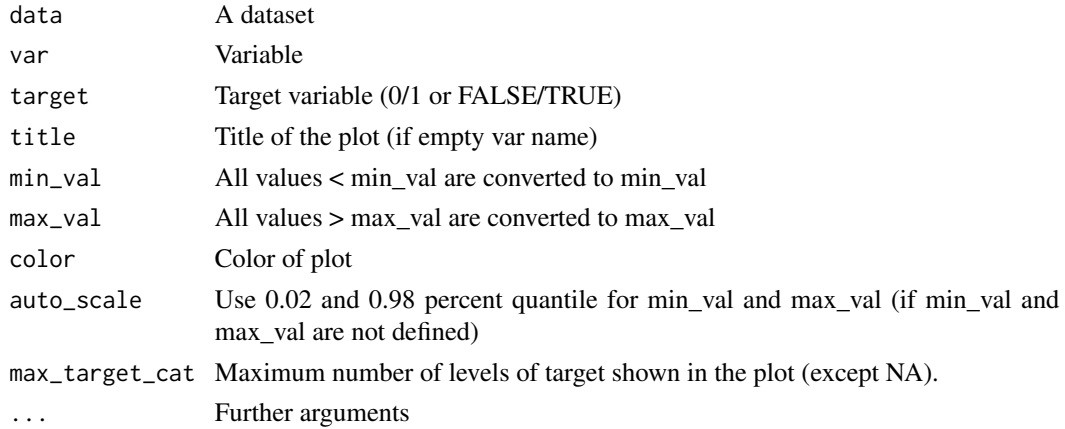

## Value

Plot object (density plot)

## Examples

```
explore_density(iris, "Sepal.Length")
iris$is_virginica <- ifelse(iris$Species == "virginica", 1, 0)
explore_density(iris, Sepal.Length, target = is_virginica)
```
explore\_shiny *Explore dataset interactive*

## Description

Launches a shiny app to explore a dataset

## Usage

explore\_shiny(data, target)

## Arguments

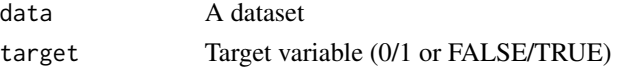

```
# Only run examples in interactive R sessions
if (interactive()) {
  explore_shiny(iris)
}
```
<span id="page-25-0"></span>

Create a plot to explore relation between a variable and a binary target as target percent. The target variable is choosen automatically if possible (name starts with 'target')

## Usage

```
explore_targetpct(
 data,
 var,
  target = NULL,title = NULL,
 min\_val = NA,
 max_val = NA,auto_scale = TRUE,
 na = NA,
  flip = NA,
  ...
)
```
## Arguments

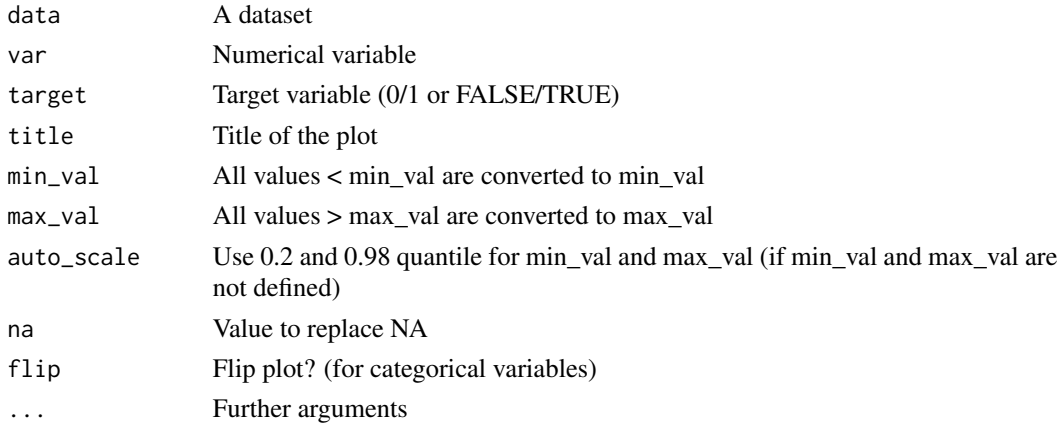

## Value

Plot object

```
iris$target01 <- ifelse(iris$Species == "versicolor",1,0)
explore_targetpct(iris)
```
<span id="page-26-0"></span>explore\_tbl *Explore table*

## Description

Explore a table. Plots variable types, variables with no variance and variables with NA

#### Usage

```
explore_tbl(data, n)
```
## Arguments

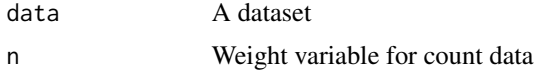

## Examples

explore\_tbl(iris)

format\_num\_auto *Format number as character string (auto)*

# Description

Formats a number depending on the value as number with space, scientific or big number as k (1 000), M (1 000 000) or B (1 000 000 000)

## Usage

```
format_num_auto(number = 0, digits = 1)
```
## Arguments

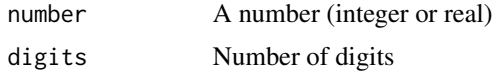

## Value

Formated number as text

## Examples

format\_num\_kMB(5500, digits = 2)

<span id="page-27-0"></span>

Formats a big number as k (1 000), M (1 000 000) or B (1 000 000 000)

## Usage

```
format_num_kMB(number = 0, digits = 1)
```
## Arguments

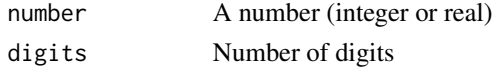

## Value

Formated number as text

## Examples

format\_num\_kMB(5500, digits = 2)

format\_num\_space *Format number as character string (space as big.mark)*

## Description

Formats a big number using space as big.mark (1000 = 1 000)

## Usage

format\_num\_space(number =  $0$ , digits = 1)

## Arguments

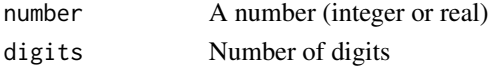

## Value

Formated number as text

#### Examples

format\_num\_space(5500, digits = 2)

<span id="page-28-0"></span>format\_target *Format target*

#### Description

Formats a target as a  $0/1$  variable. If target is numeric,  $1 =$  above average.

#### Usage

```
format_target(target)
```
## Arguments

target Variable as vector

#### Value

Formated target

#### Examples

```
iris$is_virginica <- ifelse(iris$Species == "virginica", "yes", "no")
iris$target <- format_target(iris$is_virginica)
table(iris$target)
```
format\_type *Format type description*

## Description

Format type description of varable to 3 letters (intldblllgllchrldat)

#### Usage

```
format_type(type)
```
#### Arguments

type Type description ("integer", "double", "logical", character", "date")

#### Value

Formated type description (intldblllgllchrldat)

#### Examples

format\_type(typeof(iris\$Species))

<span id="page-29-0"></span>

Get number of rows for a grid plot (deprecated, use total\_fig\_height() instead)

# Usage

```
get_nrow(varnames, exclude = 0, ncol = 2)
```
## Arguments

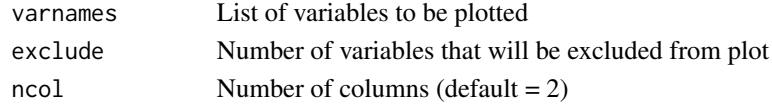

### Value

Number of rows

## Examples

get\_nrow(names(iris), ncol = 2)

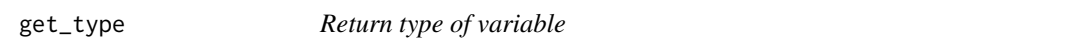

# Description

Return value of typeof, except if variable contains <hide>, then return "other"

#### Usage

get\_type(var)

#### Arguments

var A vector (dataframe column)

#### Value

Value of typeof or "other"

## Examples

get\_type(iris\$Species)

<span id="page-30-0"></span>

Put variables into "buckets" to create a set of plots instead one large plot

#### Usage

```
get_var_buckets(data, bucket_size = 100, var_name_target = NA, var_name_n = NA)
```
## Arguments

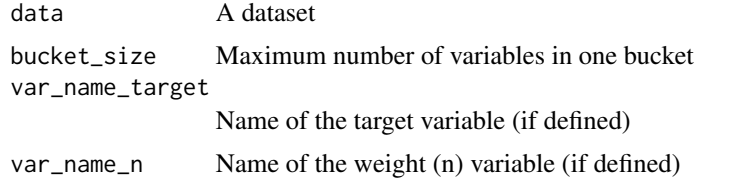

#### Value

Buckets as a list

## Examples

```
get_var_buckets(iris)
get_var_buckets(iris, bucket_size = 2)
get_var_buckets(iris, bucket_size = 2, var_name_target = "Species")
```
guess\_cat\_num *Return if variable is categorial or nomerical*

#### Description

Guess if variable is categorial or numerical based on name, type and values of variable

#### Usage

guess\_cat\_num(var, descr)

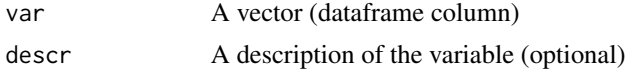

## <span id="page-31-0"></span>Value

"cat" (categorial), "num" (numerical) or "oth" (other)

#### Examples

```
guess_cat_num(iris$Species)
```
plot\_legend\_targetpct *Plots a legend that can be used for explore\_all with a binary target*

#### Description

Plots a legend that can be used for explore\_all with a binary target

#### Usage

```
plot_legend_targetpct(border = TRUE)
```
#### Arguments

border Draw a border?

#### Value

Base plot '@importFrom graphics legend par plot

## Examples

plot\_legend\_targetpct(border = TRUE)

plot\_text *Plot a text*

## Description

Plots a text (base plot) and let you choose text-size and color

#### Usage

plot\_text(text = "hello world", size = 1.2, color = "black")

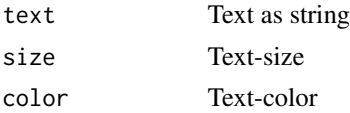

## <span id="page-32-0"></span>plot\_var\_info 33

## Value

Plot

## Examples

plot\_text("hello", size = 2, color = "red")

plot\_var\_info *Plot a variable info*

# Description

Creates a ggplot with the variable-name as title and a text

#### Usage

```
plot_var_info(data, var, info = "")
```
## Arguments

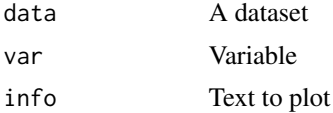

## Value

Plot (ggplot)

replace\_na\_with *Replace NA*

## Description

Replace NA values of a variable in a dataframe

## Usage

replace\_na\_with(data, var\_name, with)

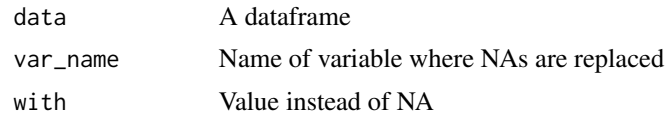

## Value

Updated dataframe

## Examples

data  $\leq$  data.frame(nr = c(1,2,3,NA,NA)) replace\_na\_with(data, "nr", 0)

## report *Generate a report of all variables*

## Description

Generate a report of all variables If target is defined, the relation to the target is reported

## Usage

```
report(data, n, target, split = TRUE, output_file, output_dir)
```
## Arguments

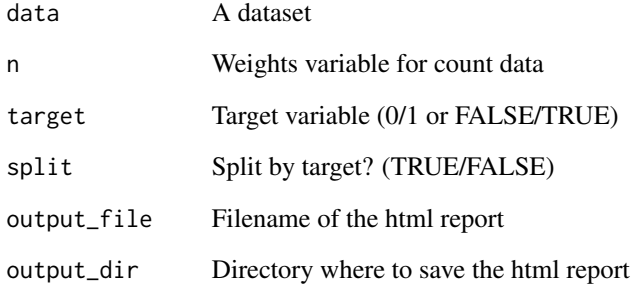

```
if (rmarkdown::pandoc_available("1.12.3")) {
 report(iris, output_dir = tempdir())
}
```
<span id="page-33-0"></span>

<span id="page-34-0"></span>

Rescales a numeric variable into values between 0 and 1

#### Usage

```
rescale01(x)
```
#### Arguments

x numeric vector (to be rescaled)

#### Value

vector with values between 0 and 1

## Examples

rescale01(0:10)

simplify\_text *Simplifies a text string*

#### Description

A text string is converted into a simplified version by trimming, converting to upper case, replacing german Umlaute, dropping special characters like comma and semicolon and replacing multiple spaces with one space.

#### Usage

simplify\_text(text)

#### Arguments

text text string

#### Value

text string

## Examples

simplify\_text(" Hello World !, ")

<span id="page-35-0"></span>target\_explore\_cat *Explore categorical variable + target*

## Description

Create a plot to explore relation between categorical variable and a binary target

## Usage

```
target_explore_cat(
  data,
 var,
 target = "target_ind",
 min\_val = NA,
 max_val = NA,flip = TRUE,num2char = TRUE,
 title = NA,
 auto_scale = TRUE,
 na = NA,
 max_cat = 30,
 legend_position = "bottom"
\mathcal{L}
```
## Arguments

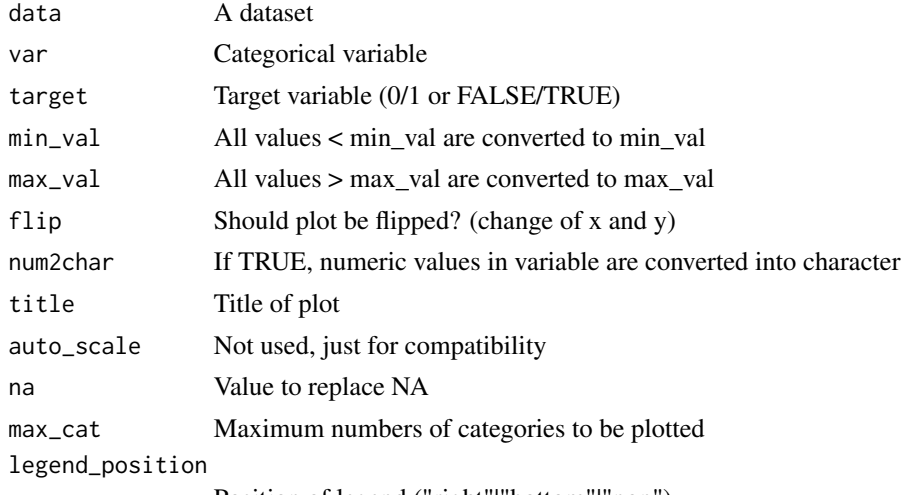

Position of legend ("right"|"bottom"|"non")

## Value

Plot object

<span id="page-36-0"></span>target\_explore\_num *Explore categorical variable + target*

# Description

Create a plot to explore relation between numerical variable and a binary target

## Usage

```
target_explore_num(
 data,
 var,
 target = "target_ind",
 min\_val = NA,max_val = NA,flip = TRUE,title = NA,
  auto_scale = TRUE,
 na = NA,
 legend_position = "bottom"
\mathcal{L}
```
# Arguments

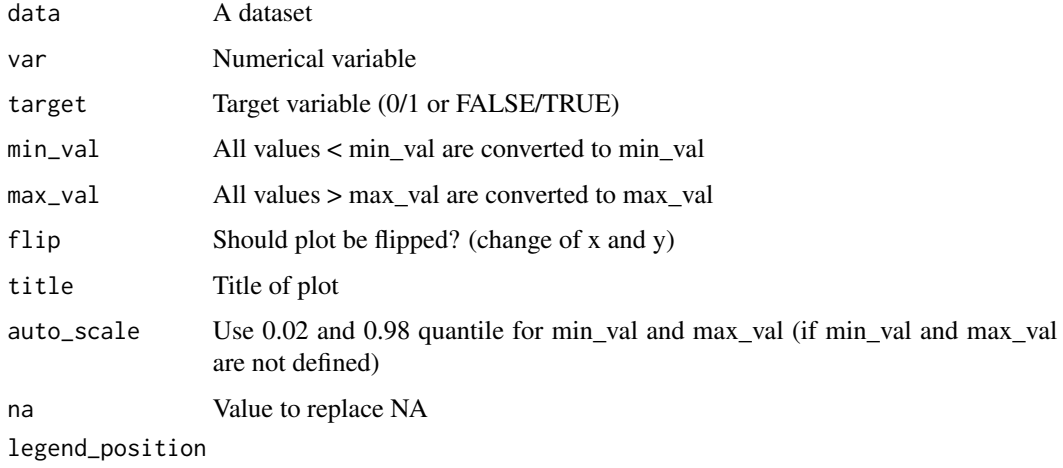

Position of legend ("right"|"bottom"|"non")

## Value

Plot object

<span id="page-37-0"></span>

Get fig.height for RMarkdown-junk using explore\_all()

#### Usage

```
total_fig_height(
 data,
 var_name_n,
 var_name_target,
 nvar = NA,
 ncol = 2,
 size = 3)
```
## Arguments

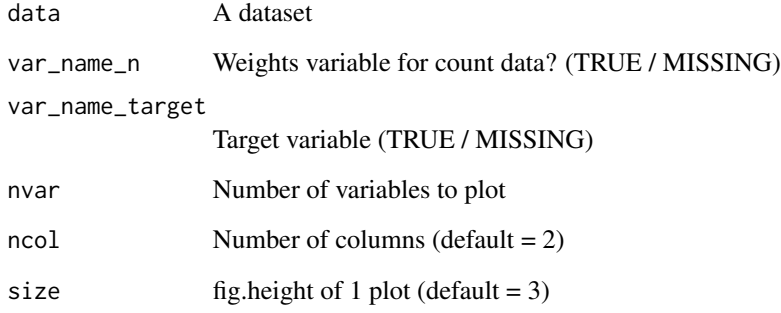

## Value

Number of rows

```
total_fig_height(iris)
total_fig_height(iris, var_name_target = "Species")
total_fig_height(nvar = 5)
```
<span id="page-38-0"></span>weight\_target *Weight target variable*

## Description

Create weights for the target variable in your dataset so that are equal weiths for target  $= 0$  and target = 1. Target must be 0/1, FALSE/TRUE ore no/yes

#### Usage

```
weight_target(data, target)
```
## Arguments

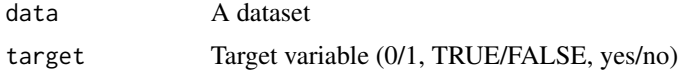

#### Value

Weights for each observation (as a vector)

```
iris$is_versicolor <- ifelse(iris$Species == "versicolor", 1, 0)
weights <- weight_target(iris, target = is_versicolor)
summary(weights)
```
# <span id="page-39-0"></span>**Index**

add\_random\_var, [3](#page-2-0) balance\_target, [3](#page-2-0) clean\_var, [4](#page-3-0) count\_pct, [5](#page-4-0) create\_fake\_data, [6](#page-5-0) create\_random\_data, [7](#page-6-0) data\_dict\_md, [8](#page-7-0) decrypt, [9](#page-8-0) describe, [10](#page-9-0) describe\_all, [11](#page-10-0) describe\_cat, [11](#page-10-0) describe\_num, [12](#page-11-0) describe\_tbl, [13](#page-12-0) dwh\_connect, [13](#page-12-0) dwh\_disconnect, [14](#page-13-0) dwh\_fastload, [14](#page-13-0) dwh\_read\_data, [15](#page-14-0) dwh\_read\_table, [16](#page-15-0) encrypt, [16](#page-15-0) explain\_logreg, [17](#page-16-0) explain\_tree, [18](#page-17-0) explore, [19](#page-18-0) explore\_all, [20](#page-19-0) explore\_bar, [21](#page-20-0) explore\_cor, [22](#page-21-0) explore\_count, [23](#page-22-0) explore\_density, [24](#page-23-0) explore\_shiny, [25](#page-24-0) explore\_targetpct, [26](#page-25-0) explore\_tbl, [27](#page-26-0) format\_num\_auto, [27](#page-26-0) format\_num\_kMB, [28](#page-27-0) format\_num\_space, [28](#page-27-0) format\_target, [29](#page-28-0) format\_type, [29](#page-28-0)

get\_nrow, [30](#page-29-0) get\_type, [30](#page-29-0) get\_var\_buckets, [31](#page-30-0) guess\_cat\_num, [31](#page-30-0) plot\_legend\_targetpct, [32](#page-31-0) plot\_text, [32](#page-31-0) plot\_var\_info, [33](#page-32-0) replace\_na\_with, [33](#page-32-0) report, [34](#page-33-0) rescale01, [35](#page-34-0) simplify\_text, [35](#page-34-0) target\_explore\_cat, [36](#page-35-0) target\_explore\_num, [37](#page-36-0) total\_fig\_height, [38](#page-37-0) weight\_target, [39](#page-38-0)